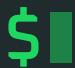

# **#** Competitive Security Assessment

# ParaSpace TimeLock

Mar 27th, 2023

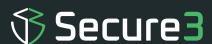

| Summary                                                                                                    | 3  |
|----------------------------------------------------------------------------------------------------|----|
| Overview                                                                                                    | 4  |
| Audit Scope                                                                                                    | 5  |
| Code Assessment Findings                                                                                                    | 6  |
| PTL-1:Cache array length before for loop                                                                                      | 9  |
| PTL-2:Change freezeAgreement() modifier from public to external                                                               | 11 |
| PTL-3:Lack of sufficient address checks                                                                                       | 12 |
| PTL-4: TimeLock contract is not compactiable with rebase token, such as stETH                                                 | 13 |
| PTL-5:Miss check in TimeLock::createAgreement() can create useless agreements.                                                | 15 |
| PTL-6:Miss emit event for TimeLock::freezeAgreement and TimeLock::freezeAll                                                   | 19 |
| PTL-7:Missing onERC721Received method in TimeLock contract                                                                    | 21 |
| PTL-8:Missing error message in onlyXToken modifier                                                                            | 24 |
| PTL-9:Missing event record                                                                                                    | 25 |
| PTL-10:Set a Maximum Threshold for tokenIdsOrAmounts.length                                                                   | 26 |
| PTL-11:TimeLock - Incomplete function, resulting in the loss of user funds in TimeLock contract claim function                | 29 |
| PTL-12:TimeLock.claim/claimMoonBirds cannot specify a recipient                                                               | 31 |
| PTL-13:Unused dummyEventforTypeChain event                                                                                    | 37 |
| PTL-14:When users borrow assets, users need to pay the interest incurred while the borrowed assets are locked in the TimeLock | 38 |
| PTL-15: TimeLock cannot handle airdrops                                                                                       | 42 |
| PTL-16:immutable parameters without Strict checking in DefaultTimeLockStrategy                                                | 44 |
| Disclaimer                                                                                                    | 49 |

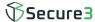

# **Summary**

This report is prepared for the project to identify vulnerabilities and issues in the smart contract source code. A group of NDA covered experienced security experts have participated in the Secure3's Audit Contest to find vulnerabilities and optimizations. Secure3 team has participated in the contest process as well to provide extra auditing coverage and scrutiny of the finding submissions.

The comprehensive examination and auditing scope includes:

- Cross checking contract implementation against functionalities described in the documents and white paper disclosed by the project owner.
- Contract Privilege Role Review to provide more clarity on smart contract roles and privilege.
- Using static analysis tools to analyze smart contracts against common known vulnerabilities patterns.
- Verify the code base is compliant with the most up-to-date industry standards and security best practices.
- Comprehensive line-by-line manual code review of the entire codebase by industry experts.

The security assessment resulted in findings that are categorized in four severity levels: Critical, Medium, Low, Informational. For each of the findings, the report has included recommendations of fix or mitigation for security and best practices.

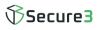

# Overview

#### **Project Detail**

| Project Name        | ParaSpace TimeLock                                                                                                    |
|---------------------|----------------------------------------------------------------------------------------------------|
| Platform & Language | Solidity                                                                                                    |
| Codebase            | <ul> <li>https://github.com/para-space/paraspace-core/pull/353/</li> <li>7190a44e0244701f588b353ccbd215e045dd015b</li> <li>91f948621efe5aa49d6eed2038dfb35b67285de7</li> </ul> |
| Audit Methodology   | <ul> <li>Audit Contest</li> <li>Business Logic and Code Review</li> <li>Privileged Roles Review</li> <li>Static Analysis</li> </ul>                                            |

#### **Code Vulnerability Review Summary**

| Vulnerability Level | Total | Reported | Acknowledged | Fixed | Mitigated | Declined |
|---------------------|-------|----------|--------------|-------|-----------|----------|
| Critical            | 0     | 0        | 0            | 0     | 0         | 0        |
| Medium              | 3     | 0        | 2            | 1     | 0         | 0        |
| Low                 | 4     | 0        | 1            | 3     | 0         | 0        |
| Informational       | 9     | 0        | 4            | 5     | 0         | 0        |

4

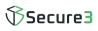

# **Audit Scope**

| File                                                    | Commit Hash                              |
|---------------------------------------------------------|------------------------------------------|
| contracts/interfaces/INToken.sol                        | 7190a44e0244701f588b353ccbd215e045dd015b |
| contracts/interfaces/IPToken.sol                        | 7190a44e0244701f588b353ccbd215e045dd015b |
| contracts/interfaces/IPoolConfigurator.sol              | 7190a44e0244701f588b353ccbd215e045dd015b |
| contracts/interfaces/IPoolCore.sol                      | 7190a44e0244701f588b353ccbd215e045dd015b |
| contracts/interfaces/IPoolParameters.sol                | 7190a44e0244701f588b353ccbd215e045dd015b |
| contracts/interfaces/ITimeLock.sol                      | 7190a44e0244701f588b353ccbd215e045dd015b |
| contracts/interfaces/ITimeLockStrategy.sol              | 7190a44e0244701f588b353ccbd215e045dd015b |
| contracts/misc/DefaultTimeLockStrategy.sol              | 7190a44e0244701f588b353ccbd215e045dd015b |
| contracts/misc/TimeLock.sol                             | 7190a44e0244701f588b353ccbd215e045dd015b |
| contracts/protocol/libraries/logic/BorrowLogic.sol      | 7190a44e0244701f588b353ccbd215e045dd015b |
| contracts/protocol/libraries/logic/FlashClaimLogic.sol  | 7190a44e0244701f588b353ccbd215e045dd015b |
| contracts/protocol/libraries/logic/GenericLogic.sol     | 7190a44e0244701f588b353ccbd215e045dd015b |
| contracts/protocol/libraries/logic/LiquidationLogic.sol | 7190a44e0244701f588b353ccbd215e045dd015b |
| contracts/protocol/libraries/logic/MarketplaceLogic.sol | 7190a44e0244701f588b353ccbd215e045dd015b |
| contracts/protocol/libraries/logic/SupplyLogic.sol      | 7190a44e0244701f588b353ccbd215e045dd015b |
| contracts/protocol/libraries/types/DataTypes.sol        | 7190a44e0244701f588b353ccbd215e045dd015b |
| contracts/protocol/pool/PoolApeStaking.sol              | 7190a44e0244701f588b353ccbd215e045dd015b |
| contracts/protocol/pool/PoolConfigurator.sol            | 7190a44e0244701f588b353ccbd215e045dd015b |
| contracts/protocol/pool/PoolCore.sol                    | 7190a44e0244701f588b353ccbd215e045dd015b |
| contracts/protocol/pool/PoolParameters.sol              | 7190a44e0244701f588b353ccbd215e045dd015b |
| contracts/protocol/tokenization/NToken.sol              | 7190a44e0244701f588b353ccbd215e045dd015b |
| contracts/protocol/tokenization/NTokenApeStaking.sol    | 7190a44e0244701f588b353ccbd215e045dd015b |
| contracts/protocol/tokenization/NTokenBAKC.sol          | 7190a44e0244701f588b353ccbd215e045dd015b |
| contracts/protocol/tokenization/NTokenMoonBirds.sol     | 7190a44e0244701f588b353ccbd215e045dd015b |
| contracts/protocol/tokenization/PToken.sol              | 7190a44e0244701f588b353ccbd215e045dd015b |
| contracts/protocol/tokenization/PTokenSApe.sol          | 7190a44e0244701f588b353ccbd215e045dd015b |
|                                                         |                                          |

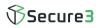

contracts/protocol/tokenization/PYieldToken.sol 7190a44e0244701f588b353ccbd215e045dd015b

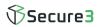

# **Code Assessment Findings**

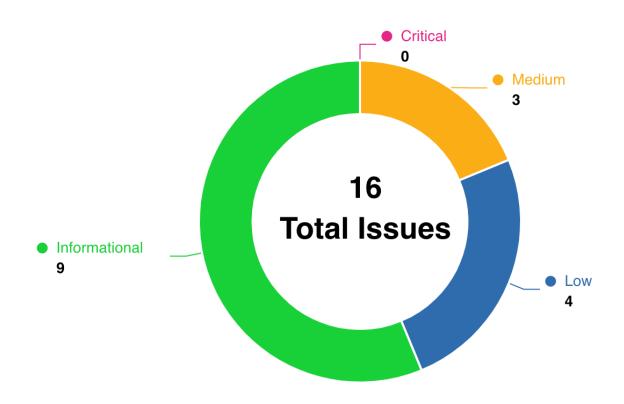

| ID    | Name                                                                   | Category            | Severity      | Status        | Contributor       |
|-------|------------------------------------------------------------------------|---------------------|---------------|---------------|-------------------|
| PTL-1 | Cache array length before for loop                                     | Gas<br>Optimization | Informational | Acknowled ged | Hupixiong3        |
| PTL-2 | Change freezeAgreement() modifier from public to external              | Gas<br>Optimization | Informational | Fixed         | Hupixiong3        |
| PTL-3 | Lack of sufficient address checks                                      | Code Style          | Low           | Fixed         | BradMoonU<br>ESTC |
| PTL-4 | TimeLock contract is not compactiable with rebase token, such as stETH | Logical             | Medium        | Acknowled ged | comcat            |

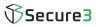

| PTL-5  | Miss check in  TimeLock::createAgreement() can  create useless agreements.                                             | Logical    | Low           | Fixed         | Hupixiong3,<br>BradMoonU<br>ESTC  |
|--------|----------------------------------------------------------------------------------------------------|------------|---------------|---------------|-----------------------------------|
| PTL-6  | Miss emit event for TimeLock::freezeAgreement and TimeLock::freezeAll                                                  | Logical    | Informational | Fixed         | comcat,<br>jayphbee,<br>Xi_Zi     |
| PTL-7  | Missing onERC721Received method in TimeLock contract                                                                   | Logical    | Medium        | Fixed         | w2ning,<br>comcat                 |
| PTL-8  | Missing error message in onlyXToken modifier                                                                           | Code Style | Informational | Fixed         | Hupixiong3                        |
| PTL-9  | Missing event record                                                                                                   | Code Style | Informational | Fixed         | Kong7ych3                         |
| PTL-10 | Set a Maximum Threshold for tokenIdsOrAmounts.length                                                                   | Logical    | Informational | Acknowled ged | Hellobloc                         |
| PTL-11 | TimeLock - Incomplete function, resulting in the loss of user funds in TimeLock contract claim function                | Logical    | Informational | Acknowled ged | Xi_Zi                             |
| PTL-12 | TimeLock.claim/claimMoonBirds cannot specify a recipient                                                               | Logical    | Informational | Acknowled ged | thereksfour                       |
| PTL-13 | Unused dummyEventforTypeChain event                                                                                    | Code Style | Informational | Fixed         | Hupixiong3                        |
| PTL-14 | When users borrow assets, users need to pay the interest incurred while the borrowed assets are locked in the TimeLock | Logical    | Medium        | Acknowled ged | thereksfour                       |
| PTL-15 | TimeLock cannot handle airdrops                                                                                        | Logical    | Low           | Acknowled ged | thereksfour,                      |
| PTL-16 | immutable parameters without Strict checking in DefaultTimeLockStrategy                                                | Code Style | Low           | Fixed         | Kong7ych3,<br>Xi_Zi,<br>Hellobloc |

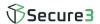

# PTL-1: Cache array length before for loop

| Category         | Severity      | Code Reference                                                                                                    | Status       | Contributor |
|------------------|---------------|----------------------------------------------------------------------------------------------------|--------------|-------------|
| Gas Optimization | Informational | <ul> <li>code/contracts/misc/TimeLock.sol<br/>#L138-L144</li> <li>code/contracts/misc/TimeLock.sol<br/>#L157-L162</li> </ul> | Acknowledged | Hupixiong3  |

#### Code

```
138:
                 for (uint256 i = 0; i < agreement.tokenIdsOrAmounts.length; i++) {</pre>
                     erc721.safeTransferFrom(
139:
                         address(this),
                         agreement.beneficiary,
142:
                         agreement.tokenIdsOrAmounts[i]
                     );
                 }
157:
             for (uint256 i = 0; i < agreement.tokenIdsOrAmounts.length; i++) {</pre>
                 moonBirds.safeTransferWhileNesting(
                     address(this),
                     agreement.beneficiary,
161:
                     agreement.tokenIdsOrAmounts[i]
162:
                 );
```

## **Description**

**Hupixiong3**: In the claim() function, the loop condition check can be optimized for gas by caching the array length before the loop

#### Recommendation

Hupixiong3 : Consider below improvement in the TimeLock.claim() function

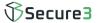

```
uint256 len = agreement.tokenIdsOrAmounts.length;
for (uint256 i = 0; i < len; i++) {
    erc721.safeTransferFrom(
        address(this),
        agreement.beneficiary,
        agreement.tokenIdsOrAmounts[i]
    );
}</pre>
```

# **Client Response**

The gas saving is insignificant given that the call will likely be for 1 agreement or 1 withdrawal

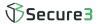

# PTL-2:Change freezeAgreement() modifier from public to external

| Category         | Severity      | Code Reference                                  | Status | Contributor |
|------------------|---------------|-------------------------------------------------|--------|-------------|
| Gas Optimization | Informational | code/contracts/misc/TimeLock.sol     #L166-L171 | Fixed  | Hupixiong3  |

#### Code

```
166: function freezeAgreement(uint256 agreementId, bool freeze)
167:    public
168:    onlyOwner
169: {
170:    agreements[agreementId].isFrozen = freeze;
171: }
```

## **Description**

**Hupixiong3**: The function freezeAgreement() is not called by internal functions. external visibility should be preferred to reduce gas consumption when called.

#### Recommendation

**Hupixiong3**: Use external visibility

## **Client Response**

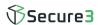

# PTL-3:Lack of sufficient address checks

| Category   | Severity | Code Reference                                                                                                    | Status | Contributor       |
|------------|----------|----------------------------------------------------------------------------------------------------|--------|-------------------|
| Code Style | Low      | <ul> <li>code/contracts/protocol/tokenizati<br/>on/NToken.sol#L152-L153</li> <li>code/contracts/protocol/pool/Pool<br/>Parameters.sol#L170</li> <li>code/contracts/protocol/pool/Pool<br/>Configurator.sol#L343-L344</li> </ul> | Fixed  | BradMoonUES<br>TC |

#### Code

| 152:         | address target,                               |
|--------------|-----------------------------------------------|
| 153:         | uint256 tokenId,                              |
| 170:         | address newStrategyAddress                    |
| 343:<br>344: | address asset, address newRateStrategyAddress |

# **Description**

**BradMoonUESTC**: When the address parameter is passed in, there is a lack of sufficient address checks, such as checking whether the address is a zero address For example, wrong strategy address may result in returning 0 value in UiPoolDataProvider

### Recommendation

BradMoonUESTC: Add zero address check

# **Client Response**

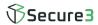

# PTL-4: TimeLock contract is not compactiable with rebase token, such as stETH

| Category | Severity | Code Reference                                                                                                    | Status       | Contributor |
|----------|----------|----------------------------------------------------------------------------------------------------|--------------|-------------|
| Logical  | Medium   | <ul> <li>code/contracts/protocol/tokenizati<br/>on/PTokenStETH.sol#L15</li> <li>code/contracts/protocol/tokenizati<br/>on/PToken.sol#L123</li> <li>code/contracts/protocol/tokenizati<br/>on/RebasingPToken.sol#L183</li> </ul> | Acknowledged | comcat      |

#### Code

```
15:contract PTokenStETH is RebasingPToken {
123:          timeLock.createAgreement(
183:          function _burnScaled(
```

### **Description**

comcat: stETH is a rebase token, which means that its balance increases with the passage of time. However, when considering this type of token, the PTokenStETH contract inherits from RebasingPToken, which in turn inherits from PToken. When calling the PToken.burn function, an agreement is created with a specific amount transferred to the timelock contract. The receiver of the agreement will have to wait until the release date to claim their assets. However, when the receiver claims their assets, they can only claim the amount specified in the agreement. This means that any increase in balance during the lock period cannot be claimed by the user. As a result, the user's claimed stETH balance will be smaller than the actual amount, resulting in a loss for the user and a gain for the timelock contract.

#### Recommendation

**comcat**: To address this issue, it is suggested that for RebasingPToken, the stETH share in the agreement should be made instead of the actual stETH balance. When the user claims their assets, they can claim back the corresponding amount of their share.

### **Client Response**

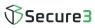

We are aware of this and planning to address it in future releases. for now, security is more important so we will keep it the way it is.

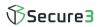

# PTL-5:Miss check in TimeLock::createAgreement() can create useless agreements.

| Category | Severity | Code Reference                                                                                                    | Status | Contributor                      |
|----------|----------|----------------------------------------------------------------------------------------------------|--------|----------------------------------|
| Logical  | Low      | <ul> <li>code/contracts/misc/TimeLock.sol<br/>#L69-L99</li> <li>code/contracts/misc/TimeLock.sol<br/>#L69-L100</li> </ul> | Fixed  | Hupixiong3,<br>BradMoonUES<br>TC |

# Code

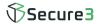

```
function createAgreement(
70:
           DataTypes.AssetType assetType,
71:
           DataTypes.TimeLockActionType actionType,
72:
           address asset,
73:
           uint256[] calldata tokenIdsOrAmounts,
74:
           address beneficiary,
75:
           uint48 releaseTime
76:
       ) external onlyXToken(asset) returns (uint256) {
77:
           uint256 agreementId = agreementCount++;
78:
           agreements[agreementId] = Agreement({
79:
               assetType: assetType,
               actionType: actionType,
80:
               asset: asset,
81:
82:
               tokenIdsOrAmounts: tokenIdsOrAmounts,
83:
               beneficiary: beneficiary,
84:
               releaseTime: releaseTime,
               isFrozen: false
86:
           });
87:
           emit AgreementCreated(
88:
               agreementId,
90:
               assetType,
91:
               actionType,
92:
               asset,
               tokenIdsOrAmounts,
94:
               beneficiary,
               releaseTime
           );
96:
97:
98:
           return agreementId;
99:
       }
100:
       function createAgreement(
70:
           DataTypes.AssetType assetType,
71:
           DataTypes.TimeLockActionType actionType,
           address asset,
72:
73:
           uint256[] calldata tokenIdsOrAmounts,
74:
           address beneficiary,
75:
           uint48 releaseTime
76:
       ) external onlyXToken(asset) returns (uint256) {
           uint256 agreementId = agreementCount++;
77:
```

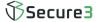

```
agreements[agreementId] = Agreement({
78:
79:
                assetType: assetType,
80:
                actionType: actionType,
81:
                asset: asset,
82:
                tokenIdsOrAmounts: tokenIdsOrAmounts,
83:
                beneficiary: beneficiary,
84:
                releaseTime: releaseTime,
                isFrozen: false
85:
           });
86:
87:
88:
           emit AgreementCreated(
                agreementId,
89:
90:
                assetType,
91:
                actionType,
92:
                asset,
93:
                tokenIdsOrAmounts,
94:
                beneficiary,
                releaseTime
95:
           );
96:
97:
98:
           return agreementId;
99:
```

### **Description**

**Hupixiong3**: In the createAgreement() function, there is a lack of incoming information validation processing, and the incoming information may be invalid or duplicate.

**BradMoonUESTC**: The createAgreement function in the TimeLock contract does not have sufficient validation for its input parameters, including release time, token information, and addresses. While the function includes some validation, such as requiring the calling address to be an XToken, it should perform more comprehensive checks on the input parameters to ensure that the contract works as intended and is not vulnerable to attacks.

#### Recommendation

**Hupixiong3**: Adding incoming message validation processing.

**BradMoonUESTC**: To enhance security, it is recommended to add more input parameter validation to the createAgreement function. Specifically, the contract should validate that the beneficiary address is not a zero address, the release time is in the future, the asset address is not a zero address, the asset type is acceptable, and the tokenIdsOrAmounts array has the appropriate length and contains valid ERC20 token amounts or ERC721 token IDs. It is essential to ensure that these checks are as comprehensive as possible, so that the contract can function correctly and protect users' funds against potential attacks.

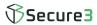

# **Client Response**

only our xToken will call creating agreement so it's okay to keep things simple and no over-do checks. additionally, creating useless agreement is costly and pointless. However, we added minimal checks for extra security.

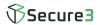

# PTL-6:Miss emit event for TimeLock::freezeAgreement and TimeLock::freezeAll

| Category | Severity      | Code Reference                                                                                                    | Status | Contributor                   |
|----------|---------------|----------------------------------------------------------------------------------------------------|--------|-------------------------------|
| Logical  | Informational | <ul> <li>code/contracts/misc/TimeLock.sol<br/>#L166</li> <li>code/contracts/misc/TimeLock.sol<br/>#L166-L175</li> <li>code/contracts/misc/TimeLock.sol<br/>#L173-L176</li> </ul> | Fixed  | comcat,<br>jayphbee,<br>Xi_Zi |

#### Code

```
function freezeAgreement(uint256 agreementId, bool freeze)
166:
        function freezeAgreement(uint256 agreementId, bool freeze)
167:
            public
168:
            onlyOwner
169:
            agreements[agreementId].isFrozen = freeze;
        }
172:
        function freezeAllAgreements(bool freeze) external onlyOwner {
            frozen = freeze;
        function freezeAllAgreements(bool freeze) external onlyOwner {
            frozen = freeze;
        }
176:}
```

## **Description**

**comcat :** To help off-chain bots monitor the chain status, it is suggested that corresponding events be emitted for government actions, such as freeAgreement and freezeAllAgreements

**jayphbee**: Users should be notified that agreements are freezed. So event should be emitted when freezeAgreement or freezeAllAgreements called.

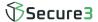

```
function freezeAgreement(uint256 agreementId, bool freeze)
    public
    onlyOwner
{
       agreements[agreementId].isFrozen = freeze;
}

function freezeAllAgreements(bool freeze) external onlyOwner {
       frozen = freeze;
}
```

Xi\_Zi: The key status of the contract has changed, and it is recommended to add relevant events. The function freezeAllAgreements can suspend key functions of the contract. It is recommended to add an event to this action Consider below POC contract

```
function freezeAllAgreements(bool freeze) external onlyOwner {
    frozen = freeze;//@audit
}
```

#### Recommendation

comcat: add corresponding events.

```
function freezeAgreement(uint256 agreementId, bool freeze)
        public
        onlyOwner
{
        agreements[agreementId].isFrozen = freeze;
        emit AgreementFreezed(agreementId, freeze);
}

function freezeAllAgreements(bool freeze) external onlyOwner {
        frozen = freeze;
        emit AllAgreementsFreezed(freeze);
}
```

jayphbee: Emit event repectively for freezeAggreement and freezeAllAgreements.

Xi\_Zi: The function freezeAllAgreements can suspend key functions of the contract. It is recommended to add an event to this action

### **Client Response**

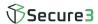

# PTL-7:Missing onERC721Received method in TimeLock contract

| Category | Severity | Code Reference                                                                                                    | Status | Contributor       |
|----------|----------|----------------------------------------------------------------------------------------------------|--------|-------------------|
| Logical  | Medium   | <ul> <li>code/contracts/misc/TimeLock.sol<br/>#L16</li> <li>code/contracts/protocol/tokenizati<br/>on/NToken.sol#L122</li> <li>code/contracts/misc/TimeLock.sol<br/>#L176</li> </ul> | Fixed  | w2ning,<br>comcat |

#### Code

# **Description**

w2ning: In the \_burn method of Ntoken contract, the NFT could be transferred to Timelock contract, but the Timelock contract lacks the onERC721Received method

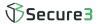

```
if (receiverOfUnderlying != address(this)) {
    // address underlyingAsset = _ERC721Data.underlyingAsset;
    if (timeLockParams.releaseTime != 0) {
        ITimeLock timeLock = POOL.TIME_LOCK();
        timeLock.createAgreement(
            DataTypes.AssetType.ERC721,
            timeLockParams.actionType,
            _ERC721Data.underlyingAsset,
            tokenIds,
            receiverOfUnderlying,
            timeLockParams.releaseTime
        );
        receiverOfUnderlying = address(timeLock);
    }
    for (uint256 index = 0; index < tokenIds.length; index++) {</pre>
        IERC721(_ERC721Data.underlyingAsset).safeTransferFrom(
            address(this),
            receiverOfUnderlying,
            tokenIds[index]
        );
    }
```

**comcat**: The timelock contract has been designed to be able to receive all types of tokens, whether they are ERC-20, ERC-721, or ERC-1155. As an example, the NToken, which is the pToken of ERC721/ERC1155, will transfer its underlying token to the timelock contract. However, there is currently no onERC721Received/onERC1155Received interface within the timelock contract. This absence of the required interface could lead to transaction failures and reversions.

#### Recommendation

w2ning: Add the onERC721Received method to the timelock contract.

Consider below fix in the TimeLock contract

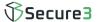

```
import "./IERC721Receiver.sol";

function onERC721Received(
   address,
   address,
   uint256,
   bytes memory
) public override returns (bytes4) {
   return this.onERC721Received.selector;
}
```

**comcat**: To prevent this, it is recommended to add the corresponding on ERC721Received/on ERC1155Received interface to the timelock contract.

# **Client Response**

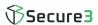

# PTL-8:Missing error message in onlyXToken modifier

| Category   | Severity      | Code Reference                            | Status | Contributor |
|------------|---------------|-------------------------------------------|--------|-------------|
| Code Style | Informational | code/contracts/misc/TimeLock.sol     #L56 | Fixed  | Hupixiong3  |

#### Code

56

require(msg.sender == P00L.getReserveXToken(asset));

# **Description**

**Hupixiong3**: The modifier onlyXToken missing error message.

#### Recommendation

**Hupixiong3**: Add error message.

# **Client Response**

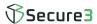

# PTL-9:Missing event record

| Category   | Severity      | Code Reference                                                                                                    | Status | Contributor |
|------------|---------------|----------------------------------------------------------------------------------------------------|--------|-------------|
| Code Style | Informational | <ul> <li>code/contracts/misc/TimeLock.sol<br/>#L170</li> <li>code/contracts/misc/TimeLock.sol<br/>#L174</li> </ul> | Fixed  | Kong7ych3   |

#### Code

170: agreements[agreementId].isFrozen = freeze;
174: frozen = freeze;

# **Description**

**Kong7ych3**: In the TimeLock contract, the owner role can suspend/unsuspend the agreements and timelock respectively through the freezeAgreement and freezeAllAgreements functions, but no event recording is performed.

#### Recommendation

**Kong7ych3**: It is recommended to record events for the modification of sensitive parameters for subsequent community review or self-examination.

### **Client Response**

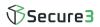

# PTL-10:Set a Maximum Threshold for tokenIdsOrAmounts.length

| Category | Severity      | Code Reference                                | Status       | Contributor |
|----------|---------------|-----------------------------------------------|--------------|-------------|
| Logical  | Informational | code/contracts/misc/TimeLock.sol     #L64-L94 | Acknowledged | Hellobloc   |

# Code

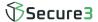

```
function initialize() public initializer {
64:
65:
           __Ownable_init();
            __ReentrancyGuard_init();
66:
       }
67:
68:
       function createAgreement(
70:
           DataTypes.AssetType assetType,
           DataTypes.TimeLockActionType actionType,
71:
72:
           address asset,
73:
           uint256[] calldata tokenIdsOrAmounts,
           address beneficiary,
74:
           uint48 releaseTime
75:
76:
       ) external onlyXToken(asset) returns (uint256) {
           uint256 agreementId = agreementCount++;
77:
78:
           agreements[agreementId] = Agreement({
79:
               assetType: assetType,
               actionType: actionType,
81:
               asset: asset,
82:
               tokenIdsOrAmounts: tokenIdsOrAmounts,
               beneficiary: beneficiary,
83:
84:
               releaseTime: releaseTime,
               isFrozen: false
86:
           });
87:
88:
           emit AgreementCreated(
               agreementId,
90:
               assetType,
91:
               actionType,
92:
               asset,
               tokenIdsOrAmounts,
94:
               beneficiary,
```

#### **Description**

**Hellobloc**: The time-Lock contract has a claim() operation based on tokenIdsOrAmounts for the retrieval of the unlocked assets, and in which the tokenIdsOrAmounts are traversed, but there is no check on the length of tokenIdsOrAmounts.

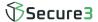

This may lead to failed transactions not being revert early enough to reduce Gas loss.

Further considering the GasLimit of eth's transactions, the irregular TimeLock call may lead to the creationAgreement() transaction consuming much less Gas than claim(), which may lead to the permanent freezing of assets. (Because tokenIdsOrAmounts in claim may cause the transaction to reach GasLimit, while createAgreement is normal.).

#### Recommendation

**Hellobloc**: It is recommended to add a maximum—threshold—check for the tokenIdsOrAmounts.length in createAgreement.

Further, the same check can be added before calling createAgreement to revert transactions that reach the upper limit of Gas as early as possible to reduce Gas loss.

#### **Client Response**

Good idea in general, However, only our xToken will call creating agreement so it's okay to keep things simple and no over-do checks. additionally, creating useless agreement is costly and pointless.

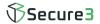

# PTL-11:TimeLock - Incomplete function, resulting in the loss of user funds in TimeLock contract claim function

| Category | Severity      | Code Reference                                  | Status       | Contributor |
|----------|---------------|-------------------------------------------------|--------------|-------------|
| Logical  | Informational | code/contracts/misc/TimeLock.sol     #L128-L147 | Acknowledged | Xi_Zi       |

#### Code

```
function claim(uint256 agreementId) external nonReentrant {
            Agreement memory agreement = _validateAndDeleteAgreement(agreementId);
130:
131:
            if (agreement.assetType == DataTypes.AssetType.ERC20) {
                IERC20(agreement.asset).safeTransfer(
132:
                    agreement.beneficiary,
                    agreement.tokenIdsOrAmounts[0]
                );
            } else if (agreement.assetType == DataTypes.AssetType.ERC721) {
136:
137:
                IERC721 erc721 = IERC721(agreement.asset);
138:
                for (uint256 i = 0; i < agreement.tokenIdsOrAmounts.length; i++) {</pre>
                    erc721.safeTransferFrom(
                        address(this),
140:
                        agreement.beneficiary,
141:
                         agreement.tokenIdsOrAmounts[i]
                    );
                }
            }
        }
147:
```

#### **Description**

**Xi\_Zi**: According to the design document description, *TimeLock Contract allows the admin to submit time-locked agreements for various token types (ERC20, ERC721, and ERC1155)*. However, in the contract claim function, only ERC20 and ERC721 tokens are processed but ERC1155 type tokens are not processed, which may cause the user's ECR1155 type tokens to not be withdrawn, affecting the security of user funds https://parallelfinance.notion.site/TimeLock-on-ParaSpace-Withdrawals-and-Borrows-dc0831edc6314ea18f8695a7c40d7da4

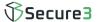

```
function claim(uint256 agreementId) external nonReentrant {
       Agreement memory agreement = _validateAndDeleteAgreement(agreementId);
       if (agreement.assetType == DataTypes.AssetType.ERC20) {
            IERC20(agreement.asset).safeTransfer(
                agreement.beneficiary,
                agreement.tokenIdsOrAmounts[0]
            );
       } else if (agreement.assetType == DataTypes.AssetType.ERC721) {
            IERC721 erc721 = IERC721(agreement.asset);
            for (uint256 i = 0; i < agreement.tokenIdsOrAmounts.length; i++) {</pre>
                erc721.safeTransferFrom(
                    address(this),
                    agreement.beneficiary,
                    agreement.tokenIdsOrAmounts[i]
                );
            }
       }//@audit
   }
```

#### Recommendation

Xi\_Zi: According to the design document, add the processing of the token of type ERC155 to the function claim.

#### **Client Response**

ERC1155 will be implemented in the future. for now, we don't have a use case for it.

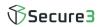

# PTL-12:TimeLock.claim/claimMoonBirds cannot specify a recipient

| Category | Severity      | Code Reference                                  | Status       | Contributor |
|----------|---------------|-------------------------------------------------|--------------|-------------|
| Logical  | Informational | code/contracts/misc/TimeLock.sol     #L128-L164 | Acknowledged | thereksfour |

# Code

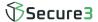

```
128:
        function claim(uint256 agreementId) external nonReentrant {
129:
            Agreement memory agreement = _validateAndDeleteAgreement(agreementId);
130:
131:
            if (agreement.assetType == DataTypes.AssetType.ERC20) {
132:
                IERC20(agreement.asset).safeTransfer(
                    agreement.beneficiary,
                    agreement.tokenIdsOrAmounts[0]
                );
            } else if (agreement.assetType == DataTypes.AssetType.ERC721) {
137:
                IERC721 erc721 = IERC721(agreement.asset);
                for (uint256 i = 0; i < agreement.tokenIdsOrAmounts.length; i++) {</pre>
138:
                    erc721.safeTransferFrom(
140:
                         address(this),
141:
                         agreement.beneficiary,
142:
                         agreement.tokenIdsOrAmounts[i]
                    );
                }
            }
147:
        function claimMoonBirds(uint256 agreementId) external nonReentrant {
            Agreement memory agreement = _validateAndDeleteAgreement(agreementId);
151:
            require(
152:
                agreement.assetType == DataTypes.AssetType.ERC721,
                "wrong asset type"
154:
            );
            IMoonBird moonBirds = IMoonBird(agreement.asset);
157:
            for (uint256 i = 0; i < agreement.tokenIdsOrAmounts.length; i++) {</pre>
                moonBirds.safeTransferWhileNesting(
159:
                    address(this),
                    agreement.beneficiary,
161:
                    agreement.tokenIdsOrAmounts[i]
162:
                );
        }
```

### **Description**

**thereksfour**: TimeLock.claim/claimMoonBirds is used to claim assets from TimeLock, the issue here is that the contract only allows the assets to be sent to the beneficiary address and does not allow the claimant to specify the recipient,

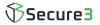

which in some extreme cases may result in the user not being able to claim the assets.

```
function claim(uint256 agreementId) external nonReentrant {
   Agreement memory agreement = _validateAndDeleteAgreement(agreementId);
   if (agreement.assetType == DataTypes.AssetType.ERC20) {
        IERC20(agreement.asset).safeTransfer(
            agreement.beneficiary,
            agreement.tokenIdsOrAmounts[0]
        );
   } else if (agreement.assetType == DataTypes.AssetType.ERC721) {
        IERC721 erc721 = IERC721(agreement.asset);
        for (uint256 i = 0; i < agreement.tokenIdsOrAmounts.length; i++) {</pre>
            erc721.safeTransferFrom(
                address(this),
                agreement.beneficiary,
                agreement.tokenIdsOrAmounts[i]
            );
}
function claimMoonBirds(uint256 agreementId) external nonReentrant {
   Agreement memory agreement = _validateAndDeleteAgreement(agreementId);
    require(
        agreement.assetType == DataTypes.AssetType.ERC721,
        "wrong asset type"
   );
   IMoonBird moonBirds = IMoonBird(agreement.asset);
   for (uint256 i = 0; i < agreement.tokenIdsOrAmounts.length; i++) {</pre>
        moonBirds.safeTransferWhileNesting(
            address(this),
            agreement.beneficiary,
            agreement.tokenIdsOrAmounts[i]
        );
   }
```

For ERC20 tokens such as USDC, if the beneficiary address is added to the USDC blacklist during the asset lock, these USDC tokens will not be available for claiming. For ERC721 tokens, if the beneficiary is a smart contract and is upgraded

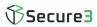

during the asset lock and does not implement the onerc721received function, then these ERC721 tokens will not be available for claiming.

# Recommendation

thereksfour:

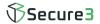

```
function claim(uint256 agreementId) external nonReentrant {
function claim(uint256 agreementId, address to) external nonReentrant {
   Agreement memory agreement = _validateAndDeleteAgreement(agreementId);
   if (agreement.assetType == DataTypes.AssetType.ERC20) {
        IERC20(agreement.asset).safeTransfer(
            agreement.beneficiary,
            to,
            agreement.tokenIdsOrAmounts[0]
        );
   } else if (agreement.assetType == DataTypes.AssetType.ERC721) {
        IERC721 erc721 = IERC721(agreement.asset);
        for (uint256 i = 0; i < agreement.tokenIdsOrAmounts.length; i++) {</pre>
            erc721.safeTransferFrom(
                address(this),
                agreement.beneficiary,
                to,
                agreement.tokenIdsOrAmounts[i]
            );
        }
function claimMoonBirds(uint256 agreementId) external nonReentrant {
function claimMoonBirds(uint256 agreementId, address to) external nonReentrant {
   Agreement memory agreement = _validateAndDeleteAgreement(agreementId);
   require(
        agreement.assetType == DataTypes.AssetType.ERC721,
        "wrong asset type"
   );
   IMoonBird moonBirds = IMoonBird(agreement.asset);
   for (uint256 i = 0; i < agreement.tokenIdsOrAmounts.length; i++) {</pre>
        moonBirds.safeTransferWhileNesting(
            address(this),
            agreement.beneficiary,
            agreement.tokenIdsOrAmounts[i]
        );
```

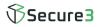

# **Client Response**

Acknowledged

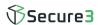

# PTL-13:Unused dummyEventforTypeChain event

| Category   | Severity      | Code Reference                                                   | Status | Contributor |
|------------|---------------|------------------------------------------------------------------|--------|-------------|
| Code Style | Informational | code/contracts/protocol/libraries/l<br>ogic/GenericLogic.sol#L60 | Fixed  | Hupixiong3  |

#### Code

60.

event dummyEventforTypeChain();

# **Description**

**Hupixiong3:** There are unused dummyEventforTypeChain() event in the GenericLogic contract, redundant code that causes unnecessary gas consumption and makes code maintenance more difficult.

#### Recommendation

**Hupixiong3**: Delete dummyEventforTypeChain() event.

# **Client Response**

Fixed

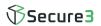

# PTL-14:When users borrow assets, users need to pay the interest incurred while the borrowed assets are locked in the TimeLock

| Category | Severity | Code Reference                                                       | Status       | Contributor |
|----------|----------|----------------------------------------------------------------------|--------------|-------------|
| Logical  | Medium   | code/contracts/protocol/libraries/l<br>ogic/BorrowLogic.sol#L54-L120 | Acknowledged | thereksfour |

#### Code

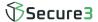

```
function executeBorrow(
           mapping(address => DataTypes.ReserveData) storage reservesData,
           mapping(uint256 => address) storage reservesList,
57:
           DataTypes.UserConfigurationMap storage userConfig,
           DataTypes.ExecuteBorrowParams memory params
       ) public {
           DataTypes.ReserveData storage reserve = reservesData[params.asset];
           DataTypes.ReserveCache memory reserveCache = reserve.cache();
62:
           reserve.updateState(reserveCache);
64:
           ValidationLogic.validateBorrow(
               reservesData,
67:
               reservesList,
               DataTypes.ValidateBorrowParams({
                   reserveCache: reserveCache,
                   userConfig: userConfig,
                   asset: params.asset,
                   userAddress: params.onBehalfOf,
                   amount: params.amount,
                   reservesCount: params.reservesCount,
                   oracle: params.oracle,
                   priceOracleSentinel: params.priceOracleSentinel
               })
77:
           );
           bool isFirstBorrowing = false;
82:
               isFirstBorrowing,
84:
               reserveCache.nextScaledVariableDebt
           ) = IVariableDebtToken(reserveCache.variableDebtTokenAddress).mint(
               params.user,
87:
               params.onBehalfOf,
               params.amount,
               reserveCache.nextVariableBorrowIndex
           );
           if (isFirstBorrowing) {
               userConfig.setBorrowing(reserve.id, true);
```

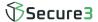

```
reserve.updateInterestRates(
97:
               reserveCache,
               params.asset,
               0,
100:
                params.releaseUnderlying ? params.amount : 0
101:
            );
102:
            if (params.releaseUnderlying) {
                DataTypes.TimeLockParams memory timeLockParams = GenericLogic
                     .calculateTimeLockParams(
                         reserve,
107:
                         DataTypes.TimeLockFactorParams({
                             assetType: DataTypes.AssetType.ERC20,
109:
                             asset: params.asset,
110:
                             amount: params.amount
                        })
111:
112:
                    );
                timeLockParams.actionType = DataTypes.TimeLockActionType.BORROW;
                IPToken(reserveCache.xTokenAddress).transferUnderlyingTo(
                    params.user,
117:
                    params.amount,
                    timeLockParams
                );
120:
```

## **Description**

**thereksfour:** When users borrow assets, in the executeBorrow function, the assets are sent to TimeLock for locking, and the user can only claim them after the release time.

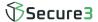

```
if (params.releaseUnderlying) {
    DataTypes.TimeLockParams memory timeLockParams = GenericLogic
        .calculateTimeLockParams(
            reserve,
            DataTypes.TimeLockFactorParams({
                assetType: DataTypes.AssetType.ERC20,
                asset: params.asset,
                amount: params.amount
            })
        );
    timeLockParams.actionType = DataTypes.TimeLockActionType.BORROW;
    IPToken(reserveCache.xTokenAddress).transferUnderlyingTo(
        params.user,
        params.amount,
        timeLockParams
    );
}
```

The issue here is that the user does not get the assets, but the borrowed assets have already started to accrue interest, and the user will have to pay for the interest incurred during the lock period.

This will have minimal impact on long term borrowing, but will have a high impact on short term and large amount borrowing.

Considering the 24-hour lock-in period, if a user wants to borrow an asset and repay it after 48 hours, the user can hold the asset for a maximum of 24 hours, but the user pays the interest for 48 hours.

#### Recommendation

**thereksfour :** Consider rewarding assets locked in TimeLock based on the lock type, lock time, and lock amount, thus offsetting the user's loss due to the asset lock.

# **Client Response**

This is the intended behaviour. Thanks for the suggestion.

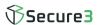

# PTL-15: TimeLock cannot handle airdrops

| Category | Severity | Code Reference                                                                                                    | Status       | Contributor            |
|----------|----------|----------------------------------------------------------------------------------------------------|--------------|------------------------|
| Logical  | Low      | <ul> <li>code/contracts/misc/TimeLock.sol<br/>#L16-L17</li> <li>code/contracts/misc/TimeLock.sol<br/>#L16</li> </ul> | Acknowledged | thereksfour,<br>comcat |

#### Code

```
16:contract TimeLock is ITimeLock, OwnableUpgradeable, ReentrancyGuardUpgradeable {
16:contract TimeLock is ITimeLock, OwnableUpgradeable, ReentrancyGuardUpgradeable {
17: using GPv2SafeERC20 for IERC20;
```

#### **Description**

**thereksfour:** When the user withdraws the underlying NFT from the NToken, the NFT is sent to TimeLock for locking and can only be withdrawn after the release time. The issue here is that airdrops cannot be handled when the NFT is locked in TimeLock.

- 1. For push airdrops, the airdrops are sent directly to the holder, the TimeLock contract, and since the TimeLock contract does not have functions like rescueERC721/rescueERC1155 to withdraw the airdrops from the contract, these airdrops are locked in the contract.
- 2. for pull airdrops, the TimeLock contract does not implement a flashclaim-like function to allow users to claim the airdrops.

**comcat**: According to the Moonbirds website, holders of Moonbirds NFTs can become eligible for additional benefits by "nesting." These benefits can include exclusive airdrops and perks, which may be available to all holders or only those with specific traits.

However, if a user withdraws their Moonbirds NFT, it will be transferred to the timelock contract. If the NFT is then eligible for an airdrop, the airdropped token will belong to the timelock contract instead of the original owner. The token will also be locked inside the timelock contract forever, and there will be no way to retrieve it.

#### Recommendation

**thereksfour**: Consider implementing rescueERC721/rescueERC1155 and flashclaim functions to handle airdrops **comcat**: To address this issue, it is recommended that a "rescue" method be added, which would only be accessible by the owner. This method would properly handle any airdropped tokens and ensure that they are not considered legitimate assets stored in the timelock. This would help to limit the power of the "rescue" method and prevent any misuse.

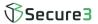

```
function rescue(address token, uint tokenId, uint amount, address receiver, uint type) onlyOwner
public {
    for (uint i = 0; i < assets.length; i++) {
        require(token != assets[i], "can not withdraw legitimate token");
    }
    if (type == DataTypes.AssetType.ERC20) {
        ...
    } else if (type == DataTypes.AssetType.ERC721) {
        ...
}</pre>
```

# **Client Response**

We will handle in V2

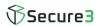

# PTL-16:immutable parameters without Strict checking in DefaultTimeLockStrategy

| Category   | Severity | Code Reference                                                                                                    | Status | Contributor                       |
|------------|----------|----------------------------------------------------------------------------------------------------|--------|-----------------------------------|
| Code Style | Low      | - code/contracts/misc/DefaultTimeLock Strategy.sol#L29-L50 • code/contracts/misc/DefaultTimeL ockStrategy.sol#L29-L50 • code/contracts/misc/DefaultTimeL ockStrategy.sol#L31-L52 | Fixed  | Kong7ych3,<br>Xi_Zi,<br>Hellobloc |

# Code

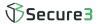

```
29:
       constructor(
30:
           address pool,
31:
           uint256 minThreshold,
32:
           uint256 midThreshold,
33:
           uint48 minWaitTime,
           uint48 midWaitTime,
35:
           uint48 maxWaitTime,
           uint256 maxPoolPeriodRate,
36:
37:
           uint48 maxPoolPeriodWaitTime,
           uint256 period
39:
           POOL = pool;
           MIN_THRESHOLD = minThreshold;
42:
           MID_THRESHOLD = midThreshold;
44:
           MIN_WAIT_TIME = minWaitTime;
           MID WAIT TIME = midWaitTime;
46:
           MAX_WAIT_TIME = maxWaitTime;
47:
           MAX POOL PERIOD RATE = maxPoolPeriodRate;
48:
           POOL_PERIOD_RATE_WAIT_TIME = maxPoolPeriodWaitTime;
           PERIOD = period;
50:
29:
       constructor(
30:
           address pool,
31:
           uint256 minThreshold,
32:
           uint256 midThreshold,
33:
           uint48 minWaitTime,
34:
           uint48 midWaitTime,
           uint48 maxWaitTime,
36:
           uint256 maxPoolPeriodRate,
           uint48 maxPoolPeriodWaitTime,
38:
           uint256 period
39:
           POOL = pool;
           MIN_THRESHOLD = minThreshold;
41:
42:
           MID_THRESHOLD = midThreshold;
44:
           MIN_WAIT_TIME = minWaitTime;
           MID_WAIT_TIME = midWaitTime;
46:
           MAX_WAIT_TIME = maxWaitTime;
47:
           MAX_POOL_PERIOD_RATE = maxPoolPeriodRate;
```

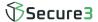

```
48:
           POOL_PERIOD_RATE_WAIT_TIME = maxPoolPeriodWaitTime;
           PERIOD = period;
50:
31:
           uint256 minThreshold,
32:
           uint256 midThreshold,
33:
           uint48 minWaitTime,
           uint48 midWaitTime,
34:
           uint48 maxWaitTime,
35:
36:
           uint256 maxPoolPeriodRate,
37:
           uint48 maxPoolPeriodWaitTime,
38:
           uint256 period
39:
           POOL = pool;
40:
41:
           MIN_THRESHOLD = minThreshold;
           MID THRESHOLD = midThreshold;
42:
44:
           MIN_WAIT_TIME = minWaitTime;
           MID WAIT TIME = midWaitTime;
46:
           MAX_WAIT_TIME = maxWaitTime;
           MAX POOL PERIOD RATE = maxPoolPeriodRate;
47:
48:
           POOL_PERIOD_RATE_WAIT_TIME = maxPoolPeriodWaitTime;
           PERIOD = period;
50:
51:
52:
       function resetPeriodLimit() internal {
```

## **Description**

**Kong7ych3**: In the DefaultTimeLockStrategy contract, the MIN\_THRESHOLD, MID\_THRESHOLD, MIN\_WAIT\_TIME, MID\_WAIT\_TIME, MAX\_WAIT\_TIME, POOL\_PERIOD\_RATE\_WAIT\_TIME, PERIOD and POOL parameters are all immutable. They are only set when the contract is initialized, so it is necessary to check whether the parameters passed in when the contract is initialized meet expectations. If the parameters passed in are wrong, the contract will be abandoned.

Xi\_Zi: The contract does not verify the initialization of WaitTime and Threshold in order of size. If minWaitTime, minWaitTime and maxWaitTime are not set according to minWaitTime<minWaitTime<maxWaitTime, minThreshold, midThreshold is not set in the order of the size of minThreshold<midThreshold, and since the above variables cannot be modified by related functions after initialization, if the initialization is not verified, once the setting is wrong, calculateTimeLockParams function result may be calculated incorrectly.

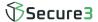

```
constructor(
       address pool,
       uint256 minThreshold,
       uint256 midThreshold,
       uint48 minWaitTime,
       uint48 midWaitTime,
       uint48 maxWaitTime,
       uint256 maxPoolPeriodRate,
       uint48 maxPoolPeriodWaitTime,
       uint256 period
   ) {
       POOL = pool;
       MIN_THRESHOLD = minThreshold;//@audit
       MID_THRESHOLD = midThreshold;//@audit
       MIN_WAIT_TIME = minWaitTime;//@audit
       MID_WAIT_TIME = minWaitTime;//@audit
       MAX WAIT TIME = maxWaitTime;//@audit
       MAX_POOL_PERIOD_RATE = maxPoolPeriodRate;
       POOL_PERIOD_RATE_WAIT_TIME = maxPoolPeriodWaitTime;
       PERIOD = period;
```

**Hellobloc**: The initialization of the releaseTime related parameters is done in the constructor of the DefaultTimeLockStrategy, which is used to set the releaseTime. the initialization of these parameters is very important, considering that the releaseTime setting will affect the freezing time of assets.

However, there is no basic-check in the constructor to ensure that the parameters are not incorrectly set to unreasonable values.

#### Recommendation

**Kong7ych3**: It is recommended to check whether the immutable parameters passed in for initialization meet expectations.

Consider below fix in the DefaultTimeLockStrategy.constructor() function

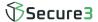

```
constructor(
    address pool,
    uint256 minThreshold,
    uint256 midThreshold,
    uint48 minWaitTime,
    uint48 mawWaitTime,
    uint48 maxPoolPeriodRate,
    uint48 maxPoolPeriodWaitTime,
    uint256 maxPoolPeriodWaitTime,
    uint256 period
) {
    // Strict checking of immutable parameters
    require(minThreshold > 0 && midThreshold);
    require(minWaitTime > 0 && midWaitTime > minWaitTime && maxWaitTime > midWaitTime);
    require(pool != address(0) && maxPoolPeriodRate != 0 && maxPoolPeriodWaitTime != 0 && period
!= 0);
    ...
}
```

**Xi\_Zi**: It is recommended to verify Threshold and WaitTime when the contract is initialized to ensure that they are initialized in the correct size order.

**Hellobloc**: We recommend adding the following checks for releaseTime related parameters.

```
require(minThreshold > MIN_THRESHOLD && midThreshold > minThreshold && MAX_THRESHOLD >
midThreshold);
require(minWaitTime > MIN_WAIT_TIME && midWaitTime > minWaitTime && maxWaitTime > midWaitTime &&
MAX_WAIT_TIME > maxWaitTime);
require(MAX_POOL_PERIOD_WAIT_TIME > poolPeriodWaitTime);
require(MAX_PERIOD >= period);
```

#### **Client Response**

Fixed

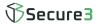

## **Disclaimer**

This report is subject to the terms and conditions (including without limitation, description of services, confidentiality, disclaimer and limitation of liability) set forth in the Invoices, or the scope of services, and terms and conditions provided to you ("Customer" or the "Company") in connection with the Invoice. This report provided in connection with the services set forth in the Invoices shall be used by the Company only to the extent permitted under the terms and conditions set forth in the Invoice. This report may not be transmitted, disclosed, referred to or relied upon by any person for any purposes, nor may copies be delivered to any other person other than the Company, without Secure3's prior written consent in each instance.

This report is not an "endorsement" or "disapproval" of any particular project or team. This report is not an indication of the economics or value of any "product" or "asset" created by any team or project that contracts Secure3 to perform a security assessment. This report does not provide any warranty or guarantee of free of bug of codes analyzed, nor do they provide any indication of the technologies, business model or legal compliancy.

This report should not be used in any way to make decisions around investment or involvement with any particular project. Instead, it represents an extensive assessing process intending to help our customers increase the quality of their code and high-level consistency of implementation and business model, while reducing the risk presented by cryptographic tokens and blockchain technology.

Secure3's position on the final decisions over blockchain technologies and corresponding associated transactions is that each company and individual are responsible for their own due diligence and continuous security.

The assessment services provided by Secure3 is subject to dependencies and under continuing development. The assessment reports could include false positives, false negatives, and other unpredictable results. The services may access, and depend upon, multiple layers of third-parties.